## 【AV機器(使用開始)ガイド (50人教室)】

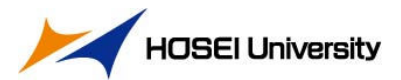

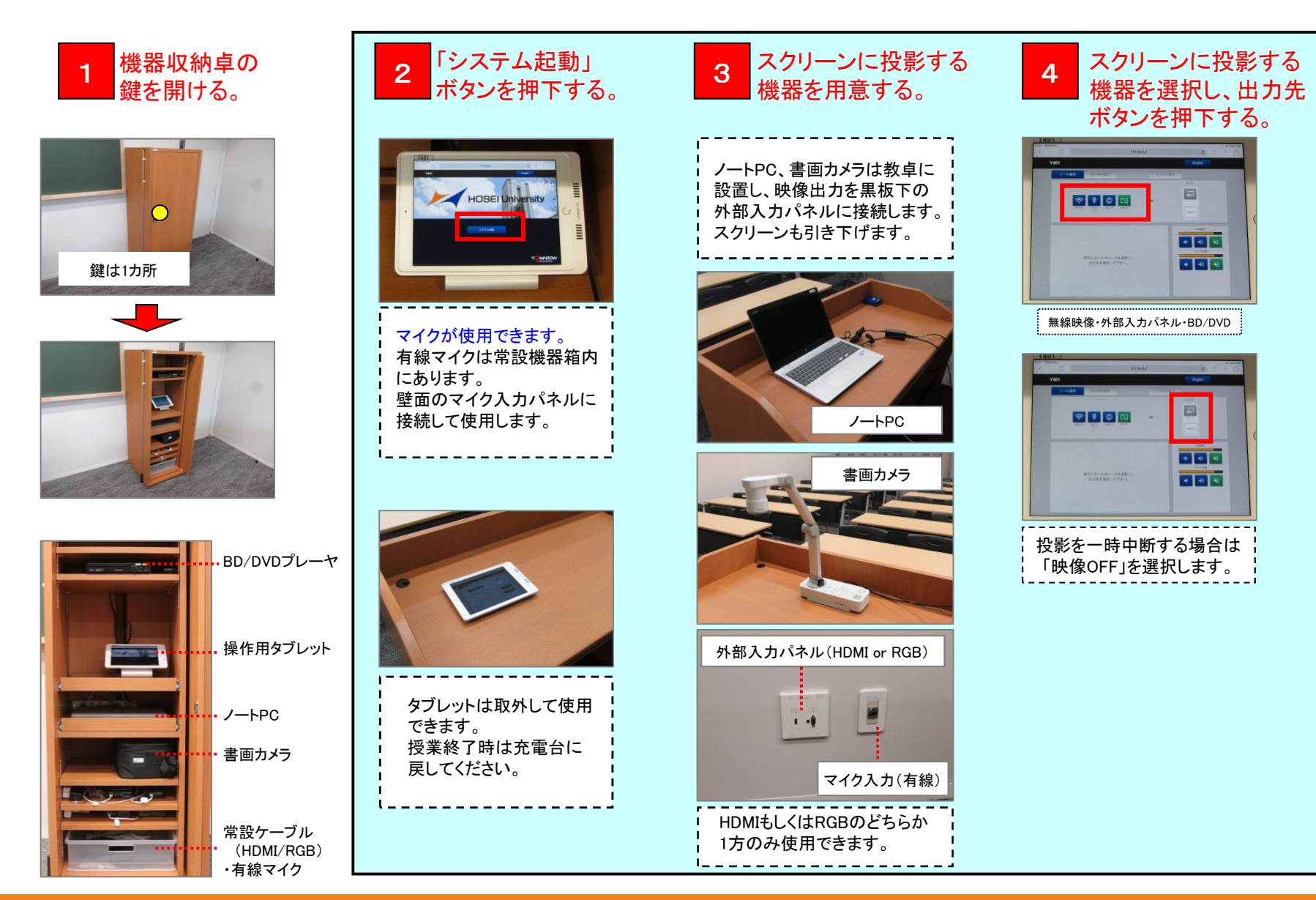

## 【AV機器(使用終了)ガイド (50人教室)】

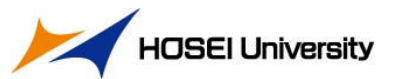

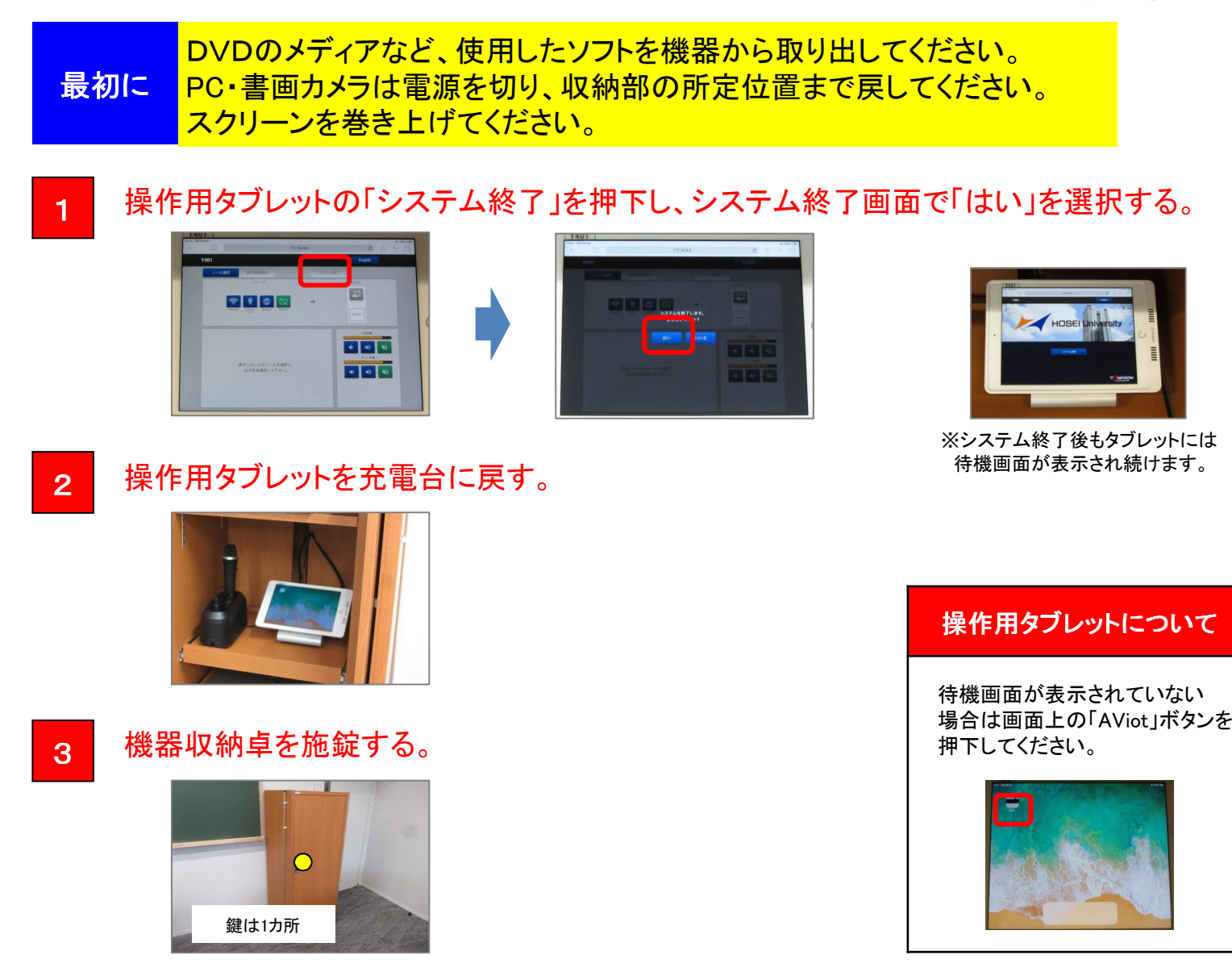

2